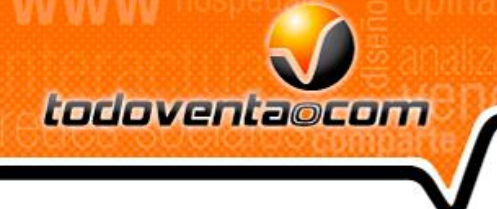

# **Posicionamiento**

Como elaborar un adecuado posicionamiento en el SIEV.

**Título de buscadores**: Indica tanto a los usuarios como a los motores de búsqueda, el tema sobre el que se trata tu contenido o categoría, este título tiene como máximo 70 caracteres.

**Descripción de buscadores:** Con un máximo de 155 caracteres la cual es la descripción asociada al título enviada a los motores de búsqueda.

**Palabras claves:** Las palabras están asociadas al contenido de la descripción las cuales debes separar por comas.

**URL amigable:** Las Palabras que escribas allí deben estar separadas por guiones sin caracteres especiales como tildes, ñ, diéresis o mayúsculas.

Esta URL aparecerá en la parte superior de la barra de navegación y no debe contener más de 50 caracteres

**Para obtener buenos resultados recuerda:**

Para una buena posición en el buscador le recomendamos pensar claramente que información contendrá este ítem, que es relevante para el usuario al cual usted desea presentarle la información y que es lo más importante de ella. Terminado este estudio saque una frase concluyente del ítem y repita sus palabras de forma coherente tanto en el título como en la descripción y póngala como primera opción en las palabras claves.

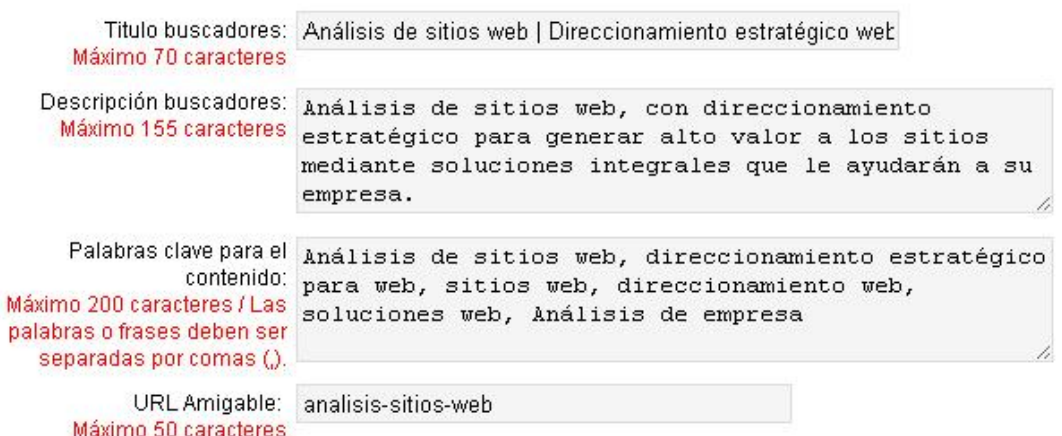

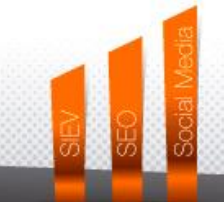

WWW.todoventa.com C f C T el: (57) (4) 448 9908 Cra 43A N° 19-17 Ed. Block Empresarial, OF 321

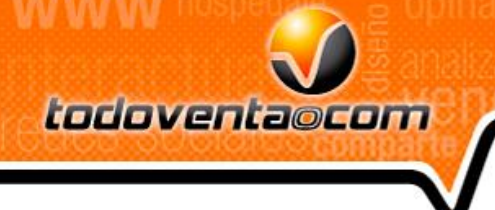

## **Recomendaciones:**

#### **Investigación de palabras clave ó Keywords.**

La investigación de palabras clave es algo más que usar unas cuantas herramientas para ayudarte a descubrir los términos "correctos" que busca tu público objetivo. Es algo más que elegir una lista de palabras que te ayudarán a rentabilizar tu inversión en Marketing. Keyword Research significa encontrar, analizar, priorizar y organizar las palabras clave de manera que puedan ser insertadas en tu página web para crear campañas de Marketing y maximizar su efectividad. Una investigación de palabras clave apropiada no sólo maximizará el rendimiento de tus campañas de Adwords, reforzará tus esfuerzos en posicionamiento natural, en campañas de linkbuilding, publicaciones en blogs, etc. Antes de empezar cualquiera de estas acciones, debes haber investigado las principales palabras clave y haberles dado una determinada organización y prioridad a cada una de ellas. A continuación te enumero las cinco fases fundamentales en toda investigación de palabras clave:

**Fase 1** – Crea la lista de keywords y revísala un par de veces Crea una lista de palabras clave potenciales. Haz una tormenta de ideas con los términos que creas que tus clientes podrían escribir en sus búsquedas cuando buscan tus productos o servicios. Asegúrate de que dispones de suficientes palabras clave para que cubran todo aquello que ofreces o comercializas. Evita palabras clave muy genéricas como "coches" o "zapatos".

Si necesitas ayuda con esta tormenta de ideas, pregúntale a familiares, amigos, conocidos, etc. Te sorprenderás de su manera de ver y buscar las cosas en Internet.

**Fase 2** – Acostúmbrate a utilizar las herramientas de Keyword Research existentes

Ahora que ya tienes la lista, el siguiente paso es determinar la actividad de cada una de ellas. La idea es reducir la lista para quedarse con aquellas que soportan un volumen de búsquedas interesante y capaces de atraer tráfico de calidad hacia tu web. La cantidad de herramientas gratuitas que te ayudarán con esta tarea es enorme. Con ellas puedes averiguar cuántas personas utilizan diariamente esos términos de búsqueda, cuántas de esas búsquedas se traducen realmente en visitas y otros indicadores analíticos muy útiles. Aquí tienes una serie de herramientas gratuitas muy útiles:

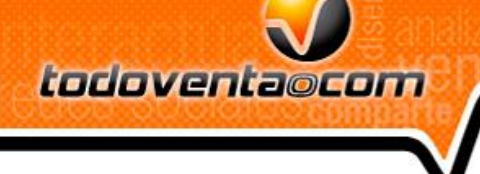

**[Google Adwords Keyword Tool](https://adwords.google.com/o/Targeting/Explorer?__u=1000000000&__c=1000000000&ideaRequestType=KEYWORD_IDEAS#search.none)**: Una herramienta gratuita que siempre debe formar parte del arsenal de tu estrategia de posicionamiento web. Te da estadísticas muy precisas sobre la competencia en Adwords que soporta un término de búsqueda concreto. También te facilita una lista de palabras clave relacionadas y sus volúmenes de búsqueda.

#### **Enlace**:

[https://adwords.google.com/o/Targeting/Explorer?\\_\\_c=1000000000&\\_\\_u=1000000000&ideaRequ](https://adwords.google.com/o/Targeting/Explorer?__c=1000000000&__u=1000000000&ideaRequestType=KEYWORD_IDEAS) [estType=KEYWORD\\_IDEAS](https://adwords.google.com/o/Targeting/Explorer?__c=1000000000&__u=1000000000&ideaRequestType=KEYWORD_IDEAS)

**[Google Trends](http://www.google.es/trends)**: Herramienta gratuita ofrecida por Google. Aunque no es una herramienta de investigación de palabras clave en sí, pero te ayuda a averiguar que términos de búsqueda disfrutan de una tendencia al alza y cuales se encuentra en declive.

### **Enlace**: <http://www.google.com/trends/>

#### **Fase 3** – Finaliza tu lista de palabras clave

Una vez tengas la lista inicial de palabras clave y hayas chequeado su actividad, es hora de reducir y estrechar el campo. Recomiendo generar una hoja de cálculo que te permita ver fácilmente la tasa conversión de cada keyword, su volumen de búsquedas y su nivel de competencia. De esta manera podrás calcular la viabilidad de cada término de búsqueda y desechar aquellos menos interesantes.

Lo primero que debes hacer es resaltar aquellas palabras clave que más se ajusten con el tema y título de tu web. Estas son las keywords por las que debes luchar. Elimina aquellas que sean irrelevantes o para les que te resulte más difícil generar contenidos, es imposible optimizar páginas para una frase si no vas a publicar contenidos relacionados con ella.

Crea una mezcla de palabras clave genéricas y específicas. Necesitas los dos tipos para tu estrategia de posicionamiento. Las palabras clave genéricas describen qué ofrece tu web y aumentan el volumen de visitas, pero no elevan el volumen de tráfico de calidad. Mientras que las palabras clave específicas refuerzan el tema de tu web de cara a los motores de búsqueda y ayudan a atraer tráfico de calidad, lo que se traduce en un nivel de conversiones mayor.

#### **Fase 4** – Planea tu despliegue de palabras clave

Así que ya tienes una lista de 10-20 palabras clave altamente orientadas. Qué podemos hacer con ellas? Es posible que algunas de ellas ya aparezcan en los contenidos de tu web, pero seguro que otras no. Empieza a pensar cuántas páginas específicas necesitarás para la utilización de estas keywords y dónde y cómo vas a utilizar las frases. Generalmente se recomienda utilizar cuatro o

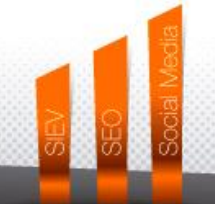

cinco palabras clave relacionadas en una misma página específica. Si te pasas, corres el riesgo de diluir tu estrategia de contenidos y de que estas dejen de cobrar importancia en tu web. Asegúrate de que las colocas de manera natural y evita la repetición exagerada.

El contenido de tu website no es el único sitio donde puedes colocar las palabras clave, recuerda que también debes hacer en:

 $\checkmark$  Título (title tag)

todoventa@com

- $\checkmark$  Meta descripciones (Meta Description)
- $\checkmark$  Cabeceras (Headings)
- $\checkmark$  Textos Alt (para las imágenes)
- $\checkmark$  Enlaces de navegación (Links/Anchor text)

**Fase 5** – Limpia, aclara, repite

Bien, una vez creada la lista, revisada ésta al menos dos veces, te hayas familiarizado con las herramientas disponibles en la red para este cometido y hayas ejecutado su despliegue, es posible que pienses que ya has terminado. Pero no es así.

Las necesidades de tus clientes y de tu página web son cambiantes, con lo que tus palabras clave también lo son. Es importante monitorizar el comportamiento y rendimiento de cada una y hacer cambios cuando sea necesario. Haciendo esto, permanecerás siempre competitivo y optimizarás tu estrategia de Marketing online de manera continua.

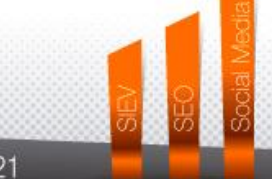